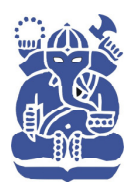

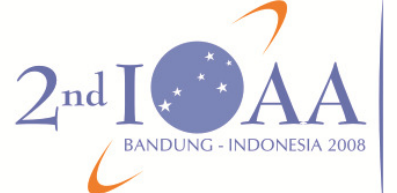

2<sub>nd</sub> International **Community**<br> **Community**<br> **Community**<br> **Community**<br> **Community**<br> **Community**<br> **Community**<br> **Community**<br> **Community** 

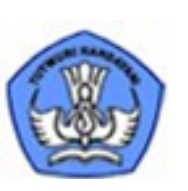

**The 2nd International Olympiad on Astronomy and Astrophysics Bandung, Indonesia**  Thursday, August 21, 2008

Practical Competition: Observations

## PART J: Naked Eye

## **Instructions:**

- *All participants will receive a naked-eye observation problem set, a writing board, a pen, a ruler and a flash light at the examination room.*
- 2. Part I consists of three steps: distribution of problem sheets in examination room, naked eye observation on the observing ground (7 minutes), and returning to the examination room to answer questions (8 minutes). Bell ring will indicate the beginning and the end of each step.
- *3. All participants will be guided by assistants to go to the observing ground until return to the examination room. Assistants will collect the answer sheets from your table, after the 8 minute time is up.*
- *4. Never forget to fill in the boxes at the top of each answer sheet with your country and your student codes. Otherwise, it will be ignored.*

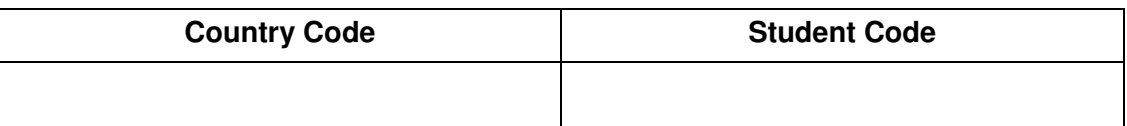

### **PROBLEM**

Figure 1 shows a part of the southern sky chart for August 21, 2008 at 07.00 p.m. local time. Unfortunately, a number of bright stars in Capricorn and Scorpio constellations are missing. Now, you have to find those missing bright stars in both constellations by looking at the sky directly. To help you remember, the common names of many bright stars are listed in Table 1. Draw small circles on the locations of the missing bright stars in the Capricorn and Scorpio constellations (Point: 60) and identify them by **putting the numbers on the sky chart**, as many as possible based on the Table 1 (Point: 60). Afterwards, draw on the sky chart, the border of Scorpio constellation (Point: 15) and Capricorn constellation (Point: 15).

| <b>Number</b>  | <b>Common Names</b>                | <b>Number</b> | <b>Common Names</b>          |
|----------------|------------------------------------|---------------|------------------------------|
|                | Rukbat $(\alpha Sgr)$              | 18            | Albali (ε Aqr)               |
| $\overline{2}$ | Graffias ( $\beta$ Sco)            | 19            | Altair $(\alpha$ Aql)        |
| 3              | Nunki $(\sigma Sgr)$               | 20            | Shaula $(\lambda$ Sco)       |
| $\overline{4}$ | Deneb $(\alpha \, Cyg)$            | 21            | Vrischika ( $\pi$ Sco)       |
| 5              | Zaniah $(n$ Vir)                   | 22            | Arich $(\gamma \text{Vir})$  |
| 6              | Tarazed $(\gamma$ Aql)             | 23            | Deneb Algedi ( $\delta$ Cap) |
| 7              | Dabih ( $\beta$ Cap)               | 24            | Heze $(\zeta$ Vir)           |
| 8              | Girtab ( $\kappa$ Sco)             | 25            | Nusakan $(\beta CrB)$        |
| 9              | Spica $(\alpha$ Vir)               | 26            | Wei (ε Sco)                  |
| 10             | Sabik (η Oph)                      | 27            | Syrma (t Vir)                |
| 11             | Dschubba ( $\delta$ Sco)           | 28            | Nashira ( $\gamma$ Cap)      |
| 12             | Kaus Australis $(\epsilon Sgr)$    | 29            | Lesath (v Sco)               |
| 13             | Algiedi $(\alpha Cap)$             | 30            | Zavijava ( $\beta$ Vir)      |
| 14             | $\overline{S}$ adr ( $\gamma$ Cyg) | 31            | Arcturus ( $\alpha$ Boo)     |
| 15             | Vindemiatrix (ε Vir)               | 32            | Megrez ( $\delta$ UMa)       |
| 16             | Antares $(\alpha$ Sco)             | 33            | Chara $(\beta$ CVn)          |
| 17             | Yen $(\zeta Cap)$                  | 34            | Sargas ( $\theta$ Sco)       |

**Table 1: The number and common name of bright stars** 

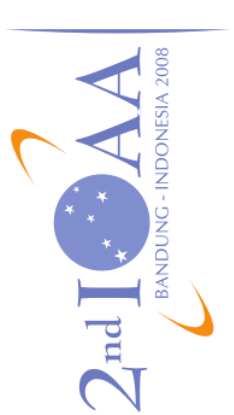

and Astrophysics Olympiad<br>on Astronomy 2nd<br>International

# PART I: Naked Eye<br>Sky chart at 19.00 on August 21, 2008 PART I: Naked Eye<br>Sky chart at 19.00 on August 21, 2008

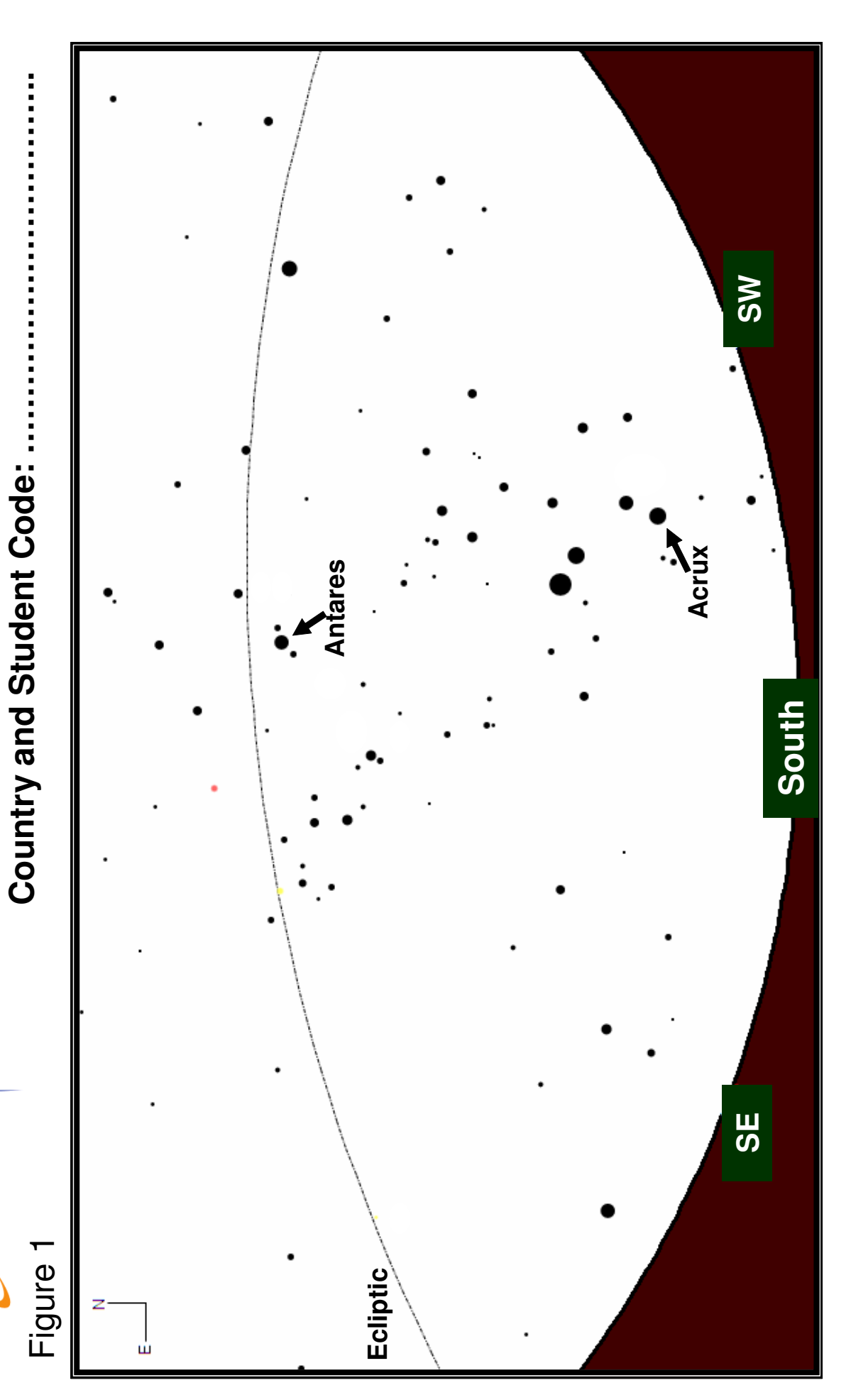

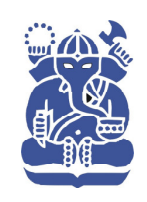

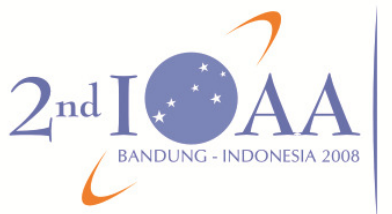

 $2nd$ International Olympiad on Astronomy and Astrophysics

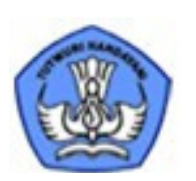

**The 2nd International Olympiad on Astronomy and Astrophysics Bandung, Indonesia**  Thursday, August 21, 2008

Practical Competition: Observations

# PART H: Using Telescope and CCD

## **Instructions:**

- *1. Part II consists of four steps: distributions of problem sheets in examination room, using telescope and CCD observations on the observing ground (20 minutes), print images and return to the examination room to answer questions (10 minutes). Bell ring will indicate the beginning and the end of each step. Works completed after the allocated time will not be considered.*
- *2. All participants will be guided by assistants to go to the observing ground until return to the examination room. Assistants will collect the answer sheets from your table.*
- *3. Never forget to fill in the boxes at the top of each answer sheet with your country and your student codes. Otherwise, it will be ignored.*

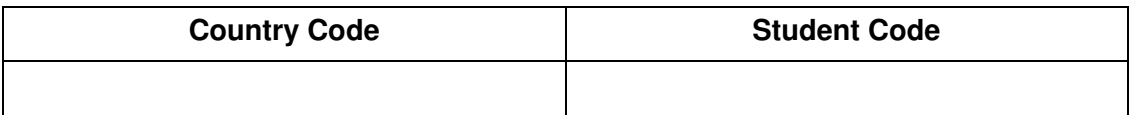

## **PROBLEM**

Participants have to identify as many stars as possible in the field of a celestial photograph using the telescope and CCD provided by the committee. Participants have to choose one out of the five recommended regions in the sky listed below. Then, point the telescope to the direction of the selected sky region. Take three photographs with different exposure times and record the images of the sky by the CCD camera. Save the observational data. Transfer the data to the printing facilities to print out the result. Ask the technical assistant for a help. Choose the best prints-out and use the image to identify the stars in the field of observations. The following procedures are,

1. Choose only one out of the following five recommended regions to the directions of (marked by the following bright clusters):

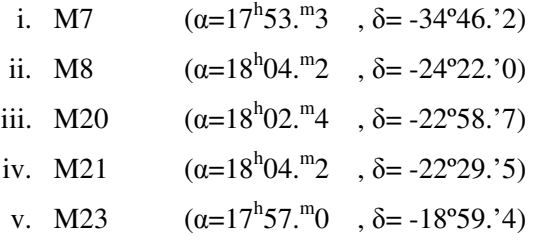

You may not change your choice.

- 2. Type in your country code, your student code, and your choice of region into the answer page provided in the computer.
- 3. Point the telescope to the chosen cluster by using telescope controller. If necessary you may move the telescope slightly to get the best position in the frame of the CCD by checking the display of  $CCD$  ops software.
- 4. Display the region in  $\text{The } S^{k}$  map software provided in the computer, to confirm that the telescope is pointed to the selected object in the sky. You may change field of view of the sky chart.
- 5. You may invert the background images into white color, as in the chart mode. Copy and paste the sky chart from  $\text{The } S^k$  into the answer page. Use "Ctrl c" and "Ctrl v" buttons from the keyboard, respectively.
- 6. Type the equatorial coordinates of the centre of that object in the answer page as indicated in The Sky.
- 7. Take three photographs of the chosen object by using the attached CCD camera and CCDOPS software, with various exposure times.

Choose exposure time in the range between 1 and 120 seconds. Image is automatically subtracted with dark frame with the same exposure time.

- 8. You must invert the background images into white color. Copy and paste images from CCDOPS into the answer page. Use "Ctrl c" and "Ctrl v" buttons from the keyboard, respectively.
- 9. Save your answer page into hard disk in a Microsoft Word file format.
- 10. Print your answer page which consists of the photographs and the corresponding sky chart.
- 11. Go to the identification room and bring with you the prints-out of the sky chart and the photographs.

Ask some help from technical assistant, if necessary.

- 12. Choose the best out of the three printed images and identify as many objects as possible on it.
- 13. Use the assigned computer and **The SKY** software to identify objects. Type your identification to your answer page.
- 14. Type on the answer page the names (or catalogue number), RA, Dec, and magnitude of each identified star and put the sequential number on the photograph. Make sure that you list the stars on the answer page following the same order and number as on the photograph.
- 15. Estimate the limiting magnitude of the photograph you choose, empirically.